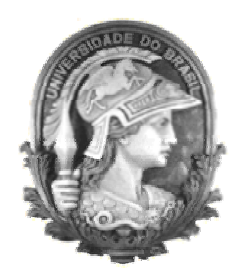

**UFRJ – UNIVERSIDADE FEDERAL DO RIO DE JANEIRO IM – INSTITUTO DE MATEMÁTICA NCE – NÚCLEO DE COMPUTAÇÃO ELETRÔNICA TRABALHO DA DISCIPLINA LÓGICA NEBULOSA**

# RETIRADA DE REGRAS DE UM MEGAMAN NEBULOSO Lógica Nebulosa

# **Prof. Adriano Joaquim de Oliveira Cruz**

**Janeiro / 2004** 

**Adriano Martins Moutinho Viviane Soares Rodrigues Silva** 

# **SUMÁRIO**

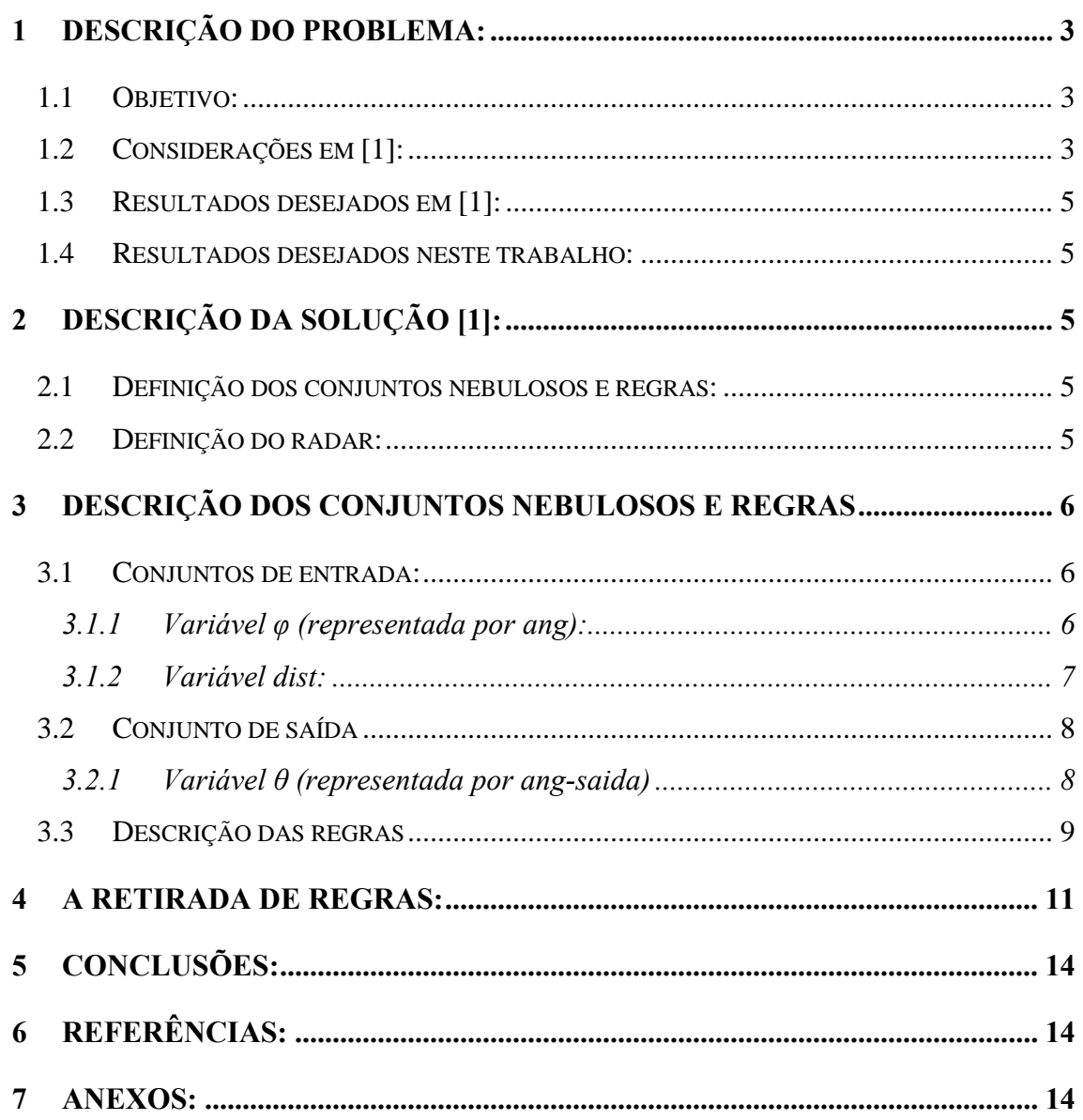

# **MEGAMAN NEBULOSO**

#### **1 Descrição do problema:**

#### **1.1 Objetivo:**

Este relatório consiste em uma análise do trabalho desenvolvido anteriormente em [1], que consistia em desenvolver um controlador nebuloso, simulado em MATLAB [2], para resolver o problema de guiar um robô através de um mundo virtual com alguns obstáculos. O objetivo do simulador [1] deve ser fazer o robô chegar no lado direito do mundo virtual evitando os obstáculos.

O objetivo principal deste relatório é testar a resistência de um controlador fuzzy a retirada de regras.

A figura 1 mostra o robô que está sendo simulado e a área de movimentação. A seta indica a direção em que o robô está indo e deve ser desenhada sempre. As três variáveis φ*, x e y* determinam exatamente a posição do robô e φ especifica o ângulo do robô com a horizontal. O par (*x,y*) especifica a posição do centro do círculo. A variável dist fornece a distância até o obstáculo que se encontra exatamente à frente do robô.

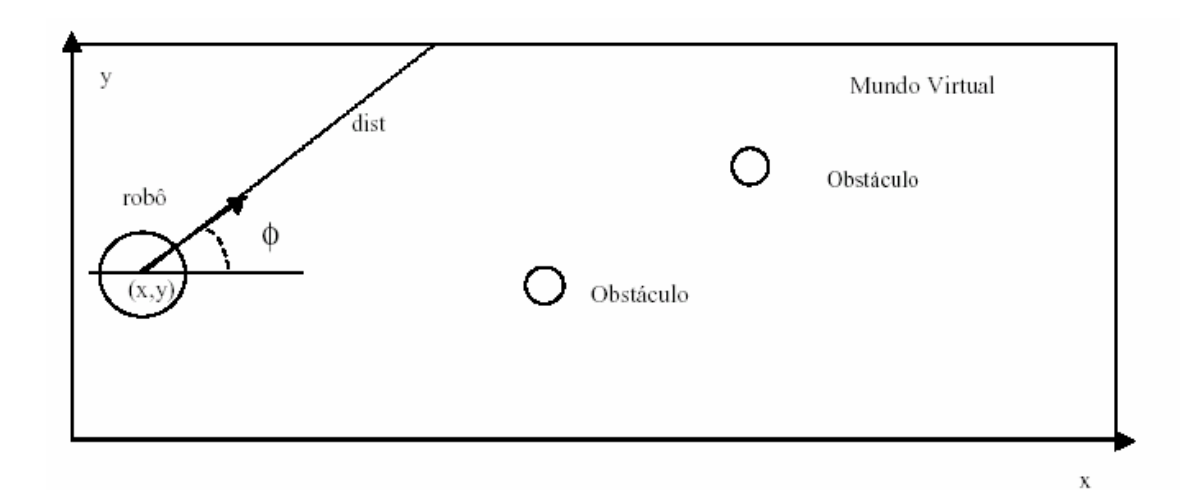

**Figura 1 - Robô em movimento** 

#### **1.2 Considerações em [1]:**

- O robô somente anda para frente.
- A área de percurso corresponde ao plano [0:100]x[0:200], e (*xf, yf*) é igual a  $(200, *).$
- Em cada etapa da simulação o controlador deve produzir o ângulo  $\theta$  (ângulo do volante) que leva o robô para a posição final a partir de qualquer posição inicial e qualquer ângulo na área de estacionamento.
- O robô tem um sensor que é capaz de indicar a distância exata até o obstáculo que se encontra exatamente a sua frente.
- A variáveis podem assumir valores nos seguintes intervalos:

**0** ≤ *x* ≤ **200 0** ≤ *y* ≤ **100 -180** ≤ φ ≤ **180 -30** ≤ θ ≤ **30 0** ≤ *dist* ≤ **200** 

- Valores positivos de  $\theta$  representam rotações da direção no sentido horário e negativo no sentido anti-horário.
- A resolução de  $\theta$  e  $\varphi$  pode ser 1 grau e de *x* igual a 0.1.
- Equações simples representam o movimento do robô entre cada passo da simulação. Caso o robô tenha se movido para frente da posição (x, y) para (x', y') em uma iteração, podemos descrever este movimento pelas seguintes equações:

 $\omega' = \omega - \theta$  $\mathbf{x}' = \mathbf{x} + \mathbf{r} \cos(\boldsymbol{\varphi}')$  $y' = y + r$  sen  $(\varphi')$ 

- A cada iteração são fornecidos os valores *dist* e  $\varphi$  e como resultado obtém-se  $\theta$ . A partir deste valor é obtido o próximo estado do sistema. Nestas equações, r corresponde à distância fixa que o robô anda em todos os movimentos para frente, em cada passo da simulação.
- As variáveis de entrada são o ângulo do robô com a horizontal (φ**)** e a distância até o obstáculo (*dist*). A variável de saída é o ângulo do volante θ.

• O programa deve parar quando o robô chega na coordenada *x = 200*. Não interessa o ângulo ou a coordenada *y*.

# **1.3 Resultados desejados em [1]:**

- Fazer o número de obstáculos deve variar entre 0 e 5.
- Definir em quantos conjuntos nebulosos cada uma das variáveis (entrada e saída) deverá ser dividida e definir a semântica de cada um destes conjuntos (forma e intervalo).
- Definir regras nebulosas que façam o robô avançar.
- Produzir gráficos que ilustrem todas estas etapas.
- Produzir um relatório que mostre o trabalho.

# **1.4 Resultados desejados neste trabalho:**

- Avaliar a resistência do controlador fuzzy a retirada de regras.
- Descobrir como o controlador do robot se comporta quanto a retirada de regras.
- Produzir um relatório que mostre o trabalho.

# **2 Descrição da solução [1]:**

#### **2.1 Definição dos conjuntos nebulosos e regras:**

Os conjuntos nebulosos foram definidos em função da distância entre o *robot* e os obstáculos e do ângulo entre o *robot* e a horizontal (ângulo 0). Quanto mais perto do obstáculo ou maior o desvio da horizontal maior será o ângulo de saída.

Os conjuntos e as regras estão detalhados no item 3.

#### **2.2 Definição do radar:**

Um obstáculo é detectado pelo radar se estiver entre as retas tangentes ao circulo que circunda o *robot* na direção da seta de direção. Para tal foi utilizada a matriz de rotação *mrot* projetando os obstáculos e o radar para o eixo horizontal.

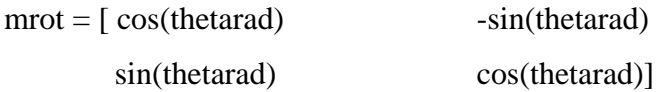

#### **3 Descrição dos conjuntos nebulosos e regras**

A definição dos conjuntos nebulosos está descrita no arquivo *robot.fis,* definido usando o software Matlab [2] com as definições de [3], conforme ilustrado na figura 2.

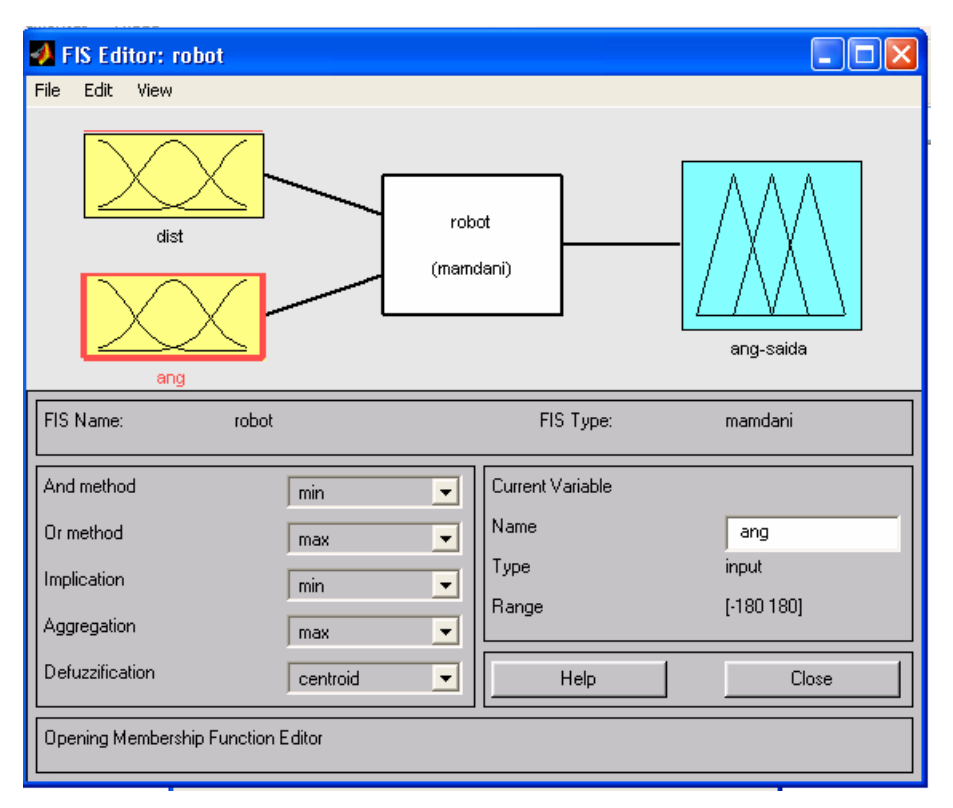

**Figura 2 - Descrição do** *Robot* 

# **3.1 Conjuntos de entrada:**

# **3.1.1 Variável** φ **(representada por** *ang***):**

Está dividida em 7 conjuntos no intervalo (-180,180) ilustrados na Figura 3 e descritos na Tabela 1.

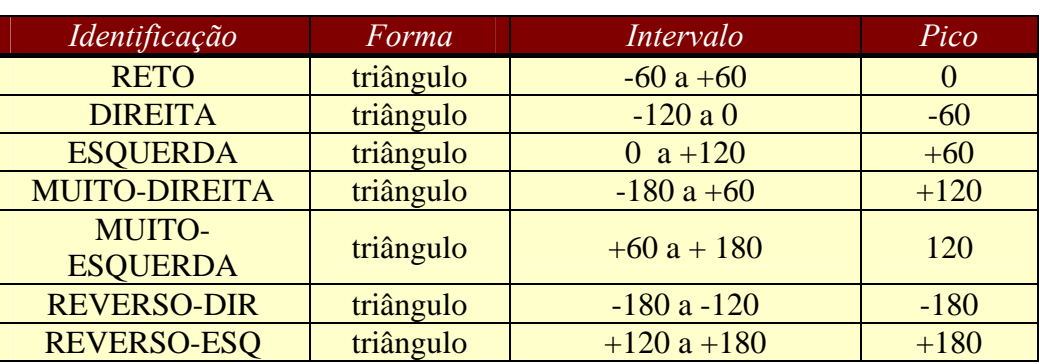

#### **Tabela 1- Variável** φ

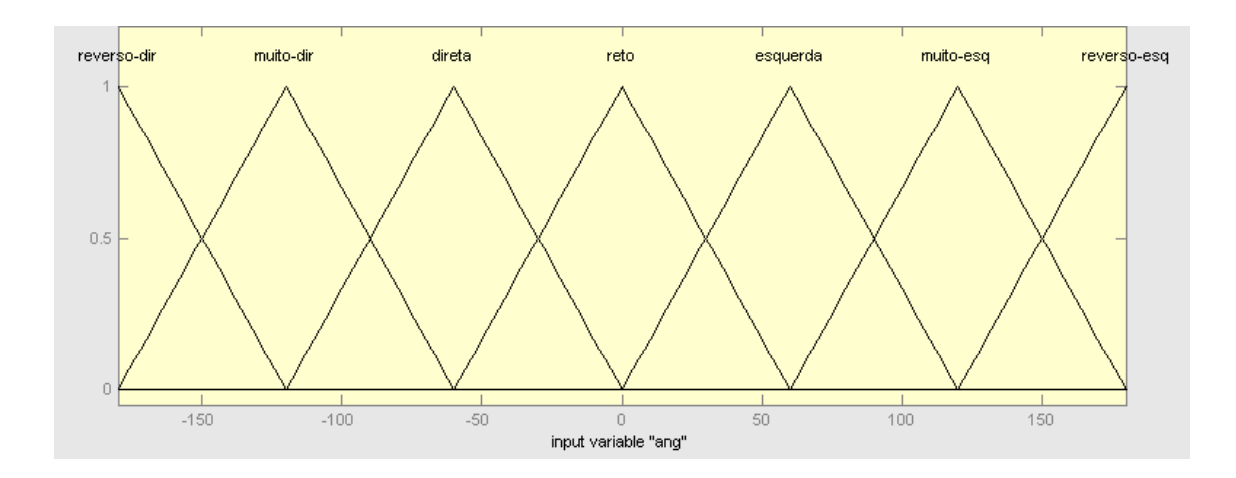

**Figura 3 - Conjuntos nebulosos para a variável** *ang* 

# **3.1.2 Variável** *dist*:

Está dividida em 5 conjuntos no intervalo (0,200) ilustrados na Figura 4 e descritos na Tabela 2.

| Identificação         | Forma     | Intervalo | Pico |
|-----------------------|-----------|-----------|------|
| <b>PERIGO</b>         | triângulo | 0 a 20    |      |
| <b>MUITO PERTO</b>    | triângulo | 10a50     | 30   |
| <b>PERTO</b>          | triângulo | 40 a 80   | 60   |
| <b>DISTANTE</b>       | triângulo | 60 a 140  | 100  |
| <b>MUITO-DISTANTE</b> | triângulo | 100 a 200 | 150  |

**Tabela 2 - Variável** *dist*

• 1<sup>°</sup> conjunto: PERIGO

forma: triângulo

intervalo: 0 a 20

pico: 0

- 2º conjunto: MUITO PERTO
	- forma: triângulo intervalo: 10 a 50

pico: 30

• 3º conjunto: PERTO

forma: triângulo

intervalo: 40 a 80

pico: 60

• 4º conjunto: DISTANTE forma: triângulo

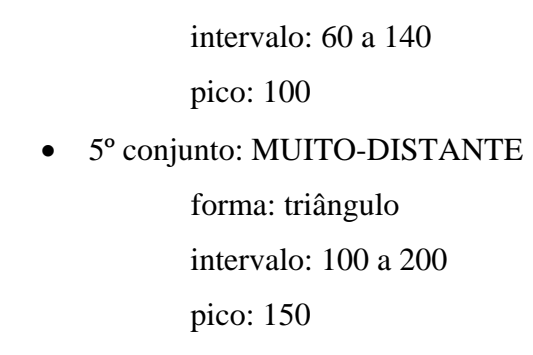

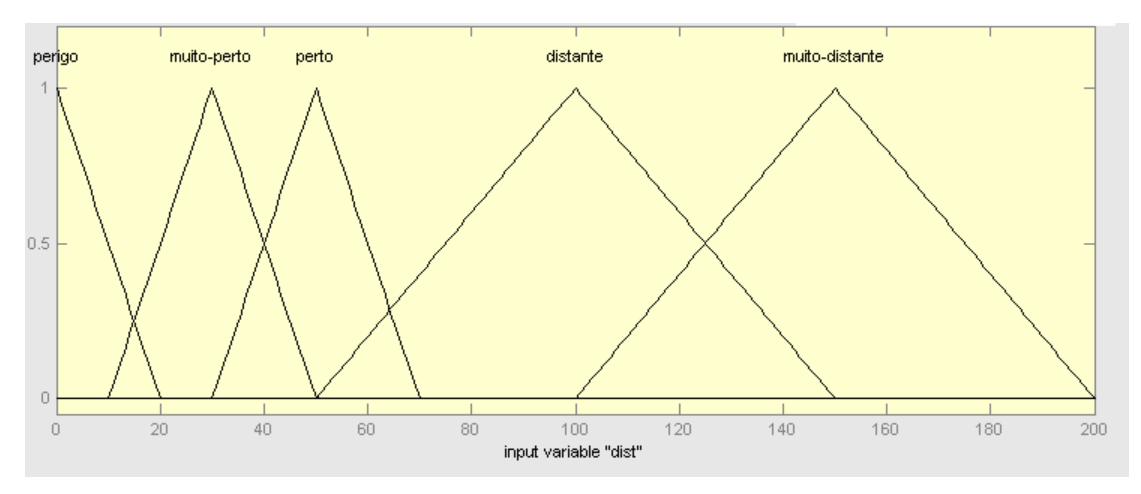

**Figura 4 - Conjuntos nebulosos para a variável** *dist* 

# **3.2 Conjunto de saída:**

# **3.2.1 Variável** θ **(representada por** *ang-saida***):**

Está dividida em 5 conjuntos no intervalo (-30,30).

| Identificação      | Forma     | Intervalo   | Pico  |
|--------------------|-----------|-------------|-------|
| <b>RETO</b>        | Triângulo | $-15a15$    |       |
| <b>VIRA-DIR</b>    | Triângulo | $-30a0$     | $-15$ |
| <b>VIRA-ESQ</b>    | Triângulo | 0a30        | 15    |
| <b>VIRA-MUITO-</b> | Triângulo | $-45a - 30$ | $-38$ |
| <b>DIR</b>         |           |             |       |
| <b>VIRA-MUITO-</b> | Triângulo | 30 a 45     | 38    |
| ESC                |           |             |       |

**Tabela 3 - Variável** *ang-saida*

• 1<sup>°</sup> conjunto: RETO

 forma: triângulo intervalo: -15 a +15

pico: 0

• 2º conjunto: VIRA-DIR

forma: triângulo

intervalo: -30 a 0

pico: -15

• 3º conjunto: VIRA-ESQ

forma: triângulo intervalo: 0 a 30 pico: 15

- 4º conjunto: VIRA-MUITO-DIR
	- forma: triângulo

intervalo: -45 a -30

pico: -38

• 5º conjunto: VIRA-MUITO-ESQ

forma: triângulo intervalo: 30 a 45

pico: 38

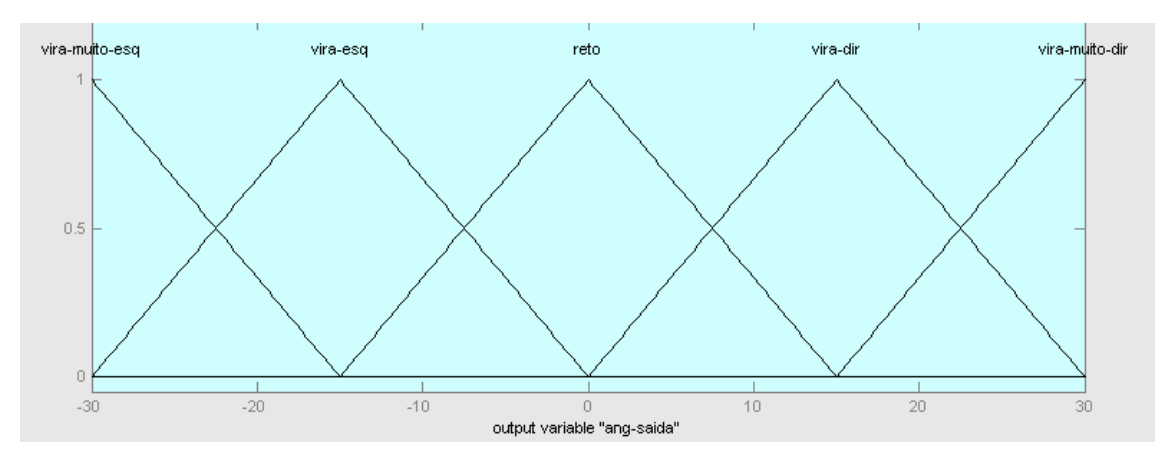

**Figura 5 - Conjuntos nebulosos para a variável** *ang-saída* 

# **3.3 Descrição das regras**

Foram definidas 35 regras como resultado da combinação de todas as entradas possíveis [1]. As regras têm a tendência de equilibrar o robot na posição horizontal quando não há obstáculos, Quando a variável *dist* é alta, media ou baixa, as regras tem a tendência a desviar o robot para a direita. As regras também tentam desviar para a esquerda em caso de perigo (*dist* muito baixo). A tabela 4 mostra as regras existentes no controlador fuzzy.

|                    | Entradas       | Saída       |                   |  |  |  |  |  |  |  |  |
|--------------------|----------------|-------------|-------------------|--|--|--|--|--|--|--|--|
| Número da<br>regra | Variável dist  | Variável Ø  | Variável <i>O</i> |  |  |  |  |  |  |  |  |
| $\mathbf{1}$       | muito-distante | reverso-esq | vira-muito-dir    |  |  |  |  |  |  |  |  |
| $\overline{2}$     | muito-distante | muito-esq   | vira-muito-dir    |  |  |  |  |  |  |  |  |
| $\overline{3}$     | muito-distante | esquerda    | vira-dir          |  |  |  |  |  |  |  |  |
| $\overline{4}$     | muito-distante | reto        | reto              |  |  |  |  |  |  |  |  |
| $\overline{5}$     | muito-distante | direita     | vira-esq          |  |  |  |  |  |  |  |  |
| $\overline{6}$     | muito-distante | muito-dir   | vira-muito-esq    |  |  |  |  |  |  |  |  |
| $\overline{7}$     | muito-distante | reverso-dir | vira-muito-esq    |  |  |  |  |  |  |  |  |
| 8                  | distante       | reverso-esq | vira-muito-dir    |  |  |  |  |  |  |  |  |
| 9                  | distante       | muito-esq   | vira-muito-dir    |  |  |  |  |  |  |  |  |
| 10                 | distante       | esquerda    | vira-dir          |  |  |  |  |  |  |  |  |
| 11                 | distante       | reto        | reto              |  |  |  |  |  |  |  |  |
| 12                 | distante       | direita     | vira-esq          |  |  |  |  |  |  |  |  |
| 13                 | distante       | muito-dir   | vira-muito-esq    |  |  |  |  |  |  |  |  |
| 14                 | distante       | reverso-dir | vira-muito-esq    |  |  |  |  |  |  |  |  |
| 15                 | perto          | reverso-esq | vira-muito-dir    |  |  |  |  |  |  |  |  |
| 16                 | perto          | muito-esq   | vira-muito-dir    |  |  |  |  |  |  |  |  |
| 17                 | perto          | esquerda    | vira-dir          |  |  |  |  |  |  |  |  |
| 18                 | perto          | reto        | vira-dir          |  |  |  |  |  |  |  |  |
| 19                 | perto          | direita     | reto              |  |  |  |  |  |  |  |  |
| 20                 | perto          | muito-dir   | vira-muito-esq    |  |  |  |  |  |  |  |  |
| 21                 | perto          | reverso-dir | vira-muito-esq    |  |  |  |  |  |  |  |  |
| 22                 | muito-perto    | reverso-esq | vira-muito-dir    |  |  |  |  |  |  |  |  |
| 23                 | muito-perto    | muito-esq   | vira-muito-dir    |  |  |  |  |  |  |  |  |
| 24                 | muito-perto    | esquerda    | vira-dir          |  |  |  |  |  |  |  |  |
| 25                 | muito-perto    | reto        | vira-muito-dir    |  |  |  |  |  |  |  |  |
| 26                 | muito-perto    | direita     | reto              |  |  |  |  |  |  |  |  |
| 27                 | muito-perto    | muito-dir   | vira-muito-esq    |  |  |  |  |  |  |  |  |
| 28                 | muito-perto    | reverso-dir | vira-muito-esq    |  |  |  |  |  |  |  |  |
| 29                 | perigo         | reverso-esq | vira-esq          |  |  |  |  |  |  |  |  |
| 30                 | perigo         | muito-esq   | vira-esq          |  |  |  |  |  |  |  |  |
| 31                 | perigo         | esquerda    | vira-esq          |  |  |  |  |  |  |  |  |
| 32                 | perigo         | reto        | vira-muito-esq    |  |  |  |  |  |  |  |  |
| 33                 | perigo         | direita     | vira-muito-esq    |  |  |  |  |  |  |  |  |
| 34                 | perigo         | muito-dir   | vira-muito-esq    |  |  |  |  |  |  |  |  |
| 35                 | perigo         | reverso-dir | vira-muito-esq    |  |  |  |  |  |  |  |  |

**Tabela 4 – Tabela de regras** 

Adicionalmente, foram criadas 5 regras adicionais com o intuito de criar o passo adaptativo. Mais informações sobre o passo adaptativo podem ser encontradas em [1]. Durante a retirada de regras, as regras que definem o passo adaptativo não foram modificadas ou retiradas.

#### **4 A retirada de regras:**

O funcionamento do robot é bom, segundo se percebe em relatório anterior [1]. Sabe-se, no entanto, que um controlador fuzzy pode ser imune, até certo ponto, à retirada algumas regras definidas na seção 3.3 e na tabela 4..

Os testes de retirada de regras poderão avaliar a real necessidade de 35 regras no sistema nebuloso. Dessa forma, propõe-se um teste que executa a retirada de regras de forma seqüencial, fazendo 30 testes com menos uma regra, 30 com menos duas regras e assim por diante, até que sejam retiradas 25 regras das 35 existentes.

Os testes utilizaram um número de obstáculos igual a 3 e igual a 5, a retirada de regras é feita de forma aleatória. Como percebeu-se em [1], o controlador pode fazer com que o robot fique preso, repetindo alguma seqüência de movimentos. Para evitar que isto seja um problema definiu-se como 30 segundos o tempo limite para o sucesso da simulação, sendo considerado fracasso a partir disso.

A retirada de regras possui variados efeitos no comportamento do robot: Podemos dividir as regras deste controlador nebuloso, suas razões e os efeitos da retirada parcial e total segundo a tabela 4:

As regras de 1 a 7 atuam quando o robot está muito distante de algum obstáculo, fazendo o alinhamento do mesmo com a horizontal. A retirada dessa regras dificulta este processo, podendo fazer o robot colidir com os limitadores superiores ou inferiores.

As regras de 8 a 14 permitem o realinhamento quando há algum obstáculo distante, sendo que sua retirada pode causar efeito semelhante aos das regras 1 a 7. As regras de 8 a 14 também servem para alinhar o robot quando o mesmo passa por algum obstáculo.

As regras de 15 a 21 possibilitam que o robot desvie para a direita quando há algum obstáculo perto. A ausência dessas regras dificulta ou impossibilita esta virada.

As regras de 22 a 28 possibilitam que o robot desvie muito para a direita quando há algum obstáculo muito perto. A ausência dessas regras dificulta ou impossibilita esta virada mais brusca.

As regras de 29 a 35 são de suma importância pois neste caso o robot já possivelmente terá tentado desviar para direita e não foi possível. O controlador foi projetado [1] para tentar desviar inicialmente para a direita e depois para a esquerda. A ausência destas regras fará o robot colidir com o obstáculo sem qualquer tentativa de desvio.

| <b>Regras</b> | <b>Atuação</b>  | <b>Utilidade</b> | <u>remoção Parcial</u> | remoção total        |
|---------------|-----------------|------------------|------------------------|----------------------|
| 1a7           | Muito           | Alinhar o robot  | Demora para se         | Não se alinha com a  |
|               | distante        | na horizontal    | alinhar com a          | vertical             |
|               |                 |                  | horizontal             |                      |
| 8 a 14        | <b>Distante</b> | Alinhar o robot  | Pode não conseguir     | Não se alinha após   |
|               |                 | na horizontal    | alinhar-se após        | desvio com obstáculo |
|               |                 |                  | desvio de obstáculo    |                      |
| 15 a 21       | Perto           | Desviar para     | Desvia pouco para      | Não tenta desviar do |
|               |                 | direita para     | a direita.             | obstáculo.           |
|               |                 | passar           |                        |                      |
|               |                 | obstáculo.       |                        |                      |
| 22 a 28       | <b>Muito</b>    | Desviar muito    | Desvia pouco para      | Não tenta desviar do |
|               | perto           | para a direita   | a direita.             | obstáculo.           |
|               |                 | do obstáculo.    |                        |                      |
| 29 a 35       | Perigo          | Desviar muito    | Desvia pouco para      | Não tenta desviar do |
|               |                 | para a esquerda  | a esquerda.            | obstáculo.           |
|               |                 | do obstáculo.    |                        |                      |

**Tabela 5 – Tabela impacto e utilidade das regras** 

Conforme se mostra na tabela 5, a retirada de regras não pode ser estritamente feita em apenas uma parte, pois isso causaria mau funcionamento mesmo com a retirada de apenas 3 ou 4 regras. No entanto, a retirada de 2 regras de cada conjunto mostrado na tabela 3 pode não influenciar muito no resultado geral.

As tabela 6 e 7, no anexo deste trabalho, mostram os resultados do teste de retirada de regras para 3 e 5 obstáculos, onde FT significa falha por tempo limite, FC significa falha por colisão e S sucesso. Foram feitas 30 simulações para cada número específico de regras a serem retiradas, começando com todas as regras e terminando com menos 25 regras, um total de 780 simulações para 3 e 780 simulações para 5 obstáculos.

A figura 6 mostra um gráfico indicando o número de sucessos do controlador com três obstáculos em função do número de regras retiradas aleatoriamente.

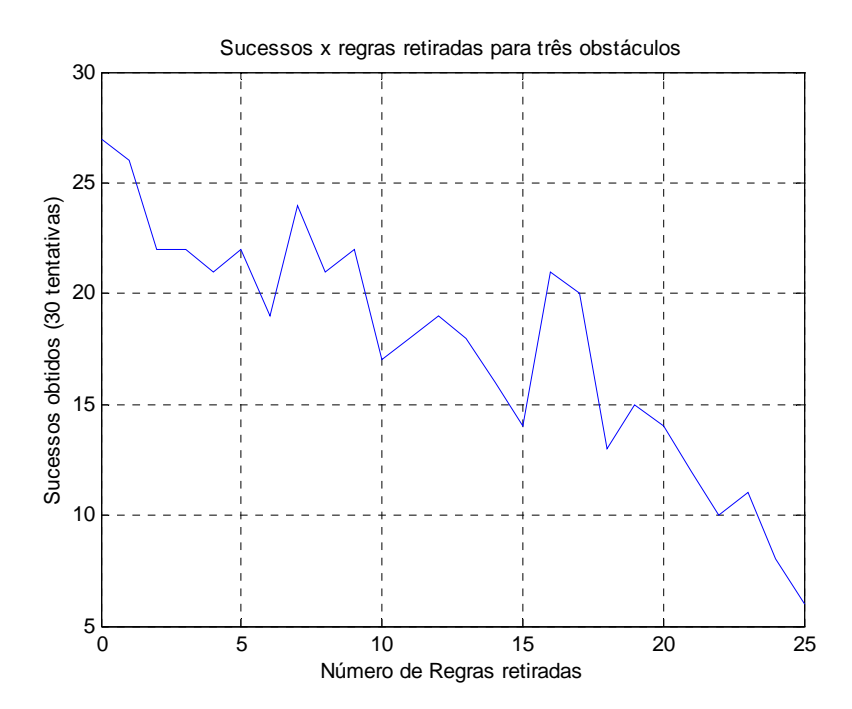

**Figura 6 – gráfico da variação do número de sucessos obtidos pelo número de regras retiradas com três obstáculos (30 tentativas).** 

A tabela 7, no anexo deste trabalho, mostra os mesmos resultados para 5 obstáculos, e de forma idêntica, a figura 7 mostra a variação do número de sucessos obtidos pelo numero de regras retiradas.

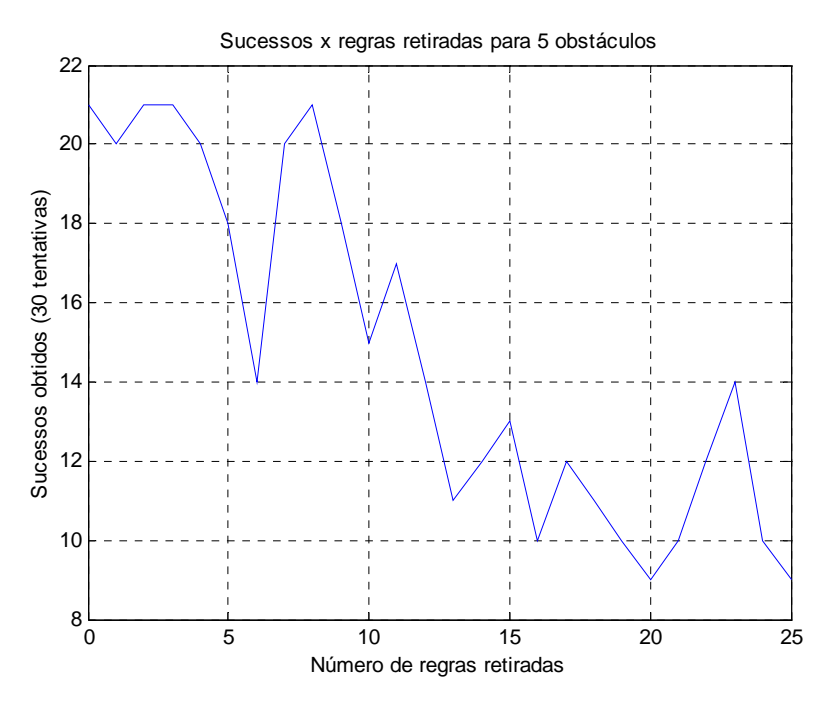

**Figura 7 – gráfico da variação do número de sucessos obtidos pelo número de regras retiradas em cinco obstáculos (30 tentativas).** 

#### **5 Conclusões:**

Segundo se percebe pelos gráficos nas figuras 6 e 7, existe uma grande resistência no funcionamento do controlador quanto à retirada de regras. O funcionamento geral do robot não se modifica consideravelmente até a retirada de 5 regras.

Quando o problema possui apenas 3 obstáculos, a retirada de 10 regras é possível sem degradação do sistema. Mas quando o problema se torna mais complexo, a retirada de 10 regras pode causar uma baixa performance, pois isso inibe ajustes finos necessários para o desvio e solução de problemas mais complexos.

A retirada de mais regras do sistema não é recomendada. O controlador perde o seu equilíbrio e a capacidade de tentar desviar para os dois lados, esquerdo e direito, podendo inclusive colidir com as laterais, o que muito raramente ocorre com todas as regras atuando.

Caso o ajuste no número de regras seja crítico, como por exemplo, na implementação deste sistema fuzzy em um micro-controlador, é possível avaliar o número de funções de pertinência em cada variável fuzzy, bem como a retirada de regras de forma uniforme nos grupos definidos pela tabela 3. Caso isso seja efetuado, pode ser possível manter o robot funcionando com apenas 15 a 20 regras.

#### **6 Referências:**

[1] Moutinho, Adriano Martins; Markezon, Simone. Megaman nebuloso. Trabalho de fim de curso de inteligência computacional 2003, professor Adriano Joaquim de Oliveira Cruz. Núcleo de computação eletrônica, UFRJ.

[2] Matlab software, versão 6.0.0.8. mathworks inc. www.mathworks.com.

[3] Matlab fuzzy toolbox. www.mathworks.com. Lotfi A. Zadeh. Berkeley, CA, January 10, 1995.

#### **7 Anexos:**

Seguem-se as tabelas mostrando os resultados de todas as tentativas de retirada de regras efetuadas neste trabalho:

| Regras         | Número da Tentativa |              |           |              |           |           |                |           |           |           |              |           |           |           |           |           |              |           |              |           |           |           |           |           |           |           |              |           |              |           |          |
|----------------|---------------------|--------------|-----------|--------------|-----------|-----------|----------------|-----------|-----------|-----------|--------------|-----------|-----------|-----------|-----------|-----------|--------------|-----------|--------------|-----------|-----------|-----------|-----------|-----------|-----------|-----------|--------------|-----------|--------------|-----------|----------|
| retiradas      |                     | $\mathbf{2}$ | 3         | 4            | 5         | 6         | $\overline{7}$ | 8         | 9         | 10        | 11           | 12        | 13        | 14        | 15        | 16        | 17           | 18        | 19           | 20        | 21        | 22        | 23        | 24        | 25        | 26        | 27           | 28        | 29           | 30        | Sucessos |
| 0              | S                   | S            | S         | S            | S         | S         | S              | S         | S         | S         | S            | S         | S         | FT.       | S         | S         | S            | S         | S            | S         | S         | S         | S         | <b>FC</b> | S         | S         | <b>FC</b>    | S         | S            | S         | 27       |
|                | S                   | S            | S         | S            | S         | S         | S              | S         | S         | S         | S            | <b>FC</b> | <b>FC</b> | S         | S         | S         | S            | S         | S            | S         | S         | S         | <b>FC</b> | S         | S         | S         | S            | S         | S            | <b>FC</b> | 26       |
| 2              | S                   | S            | S         | <b>FT</b>    | S         | <b>FC</b> | <b>FC</b>      | S         | S         | <b>FC</b> | S            | <b>FC</b> | S         | S         | S         | <b>FC</b> | S            | <b>FC</b> | <sub>S</sub> | S         | S         | S         | S         | S         | S         | S         | <sub>S</sub> | <b>FC</b> | S            | S         | 22       |
| 3              | S                   | S            | S         | <b>FT</b>    | <b>FC</b> | S         | S              | S         | <b>FT</b> | S         | <b>FC</b>    | <b>FC</b> | S         | S         | S         | <b>FC</b> | S            | S         | <b>FC</b>    | <b>FC</b> | S         | S         | S         | S         | S         | S         | S            | S         | S            | S         | 22       |
| 4              | s                   | S            | S         | <b>FC</b>    | S         | FT        | S              | S         | S         | S         | S            | S         | S         | S         | FT.       | S         | <b>FC</b>    | <b>S</b>  | <b>FC</b>    | S         | S         | <b>FC</b> | S         | <b>FC</b> | <b>FC</b> | S         | S            | <b>FT</b> | S            | S         | 21       |
| 5              | S                   | <sub>S</sub> | <b>FT</b> | <sub>S</sub> | S         | <b>FC</b> | S              | S         | S         | S         | S            | S         | S         | S         | <b>FC</b> | <b>FC</b> | <sub>S</sub> | S         | S            | <b>FC</b> | <b>FC</b> | <b>FT</b> | S         | S         | S         | S         | <b>FC</b>    | S         | S            | S         | 22       |
| 6              | S                   | <b>FC</b>    | <b>FC</b> | S            | S         | S         | S              | S         | <b>FT</b> | S         | S            | <b>FC</b> | <b>FC</b> | S         | <b>FT</b> | <b>FC</b> | <b>FC</b>    | S         | S            | S         | <b>FC</b> | S         | <b>FC</b> | S         | S         | S         | S            | <b>FC</b> | S            | S         | 19       |
| $\overline{7}$ | S                   | S            | S         | S            | S         | S         | S              | <b>FC</b> | S         | S         | S            | S         | S         | S         | <b>FC</b> | FC        | S            | S         | S            | S         | FT        | S         | FC        | S         | S         | S         | S            | S         | <b>FC</b>    | S         | 24       |
| 8              | S                   | <b>FC</b>    | S         | <b>FC</b>    | S         | S         | S              | S         | FC        | S         | <sub>S</sub> | <b>FC</b> | S         | S         | S         | <b>FC</b> | <sub>S</sub> | S         | S            | <b>FC</b> | S         | S         | <b>FC</b> | S         | S.        | S         | <b>FC</b>    | <b>FT</b> | <sub>S</sub> | S         | 21       |
| 9              | S                   | <b>FC</b>    | S         | <b>FC</b>    | S         | <b>FC</b> | S              | S         | S         | S         | <b>FC</b>    | S         | S         | S         | S         | S         | S            | S         | <b>FT</b>    | S         | S         | S         | S         | FC        | S         | <b>FC</b> | S            | <b>FC</b> | S            | S         | 22       |
| 10             | S                   | <b>FC</b>    | S         | S            | S         | S         | S              | S         | <b>FC</b> | S         | S            | <b>FC</b> | <b>FC</b> | S         | <b>FC</b> | <b>FC</b> | S            | <b>FC</b> | S            | S         | FT        | <b>FC</b> | S         | S         | FC        | S         | S            | <b>FC</b> | <b>FC</b>    | <b>FT</b> | 17       |
| 11             | S                   | <b>FC</b>    | S         | <b>FT</b>    | S         | S         | <b>FC</b>      | S         | S         | S         | <b>FC</b>    | S         | <b>FC</b> | FT.       | FC        | S         | S            | S         | <b>FC</b>    | S         | S         | S         | S         | <b>FC</b> | FC.       | <b>FC</b> | S            | S         | S            | <b>FC</b> | 18       |
| 12             | FC                  | S            | S         | <b>FC</b>    | S         | FC        | S              | S         | <b>FC</b> | FC        | S            | S         | <b>FT</b> | S         | S         | FC        | FC           | S         | S            | S         | S         | <b>FC</b> | <b>FC</b> | S         | S         | <b>FC</b> | S            | S         | S            | S         | 19       |
| 13             | S                   | FC           | S         | <sub>S</sub> | <b>FC</b> | <b>FT</b> | S              | S         | S         | S         | <b>FC</b>    | <b>FC</b> | S         | S         | S         | <b>FC</b> | <b>FC</b>    | S         | S            | S         | <b>FC</b> | <b>FC</b> | S         | S         | S.        | S         | <b>FC</b>    | S         | <b>FC</b>    | <b>FT</b> | $18$     |
| 14             | S                   | <b>FC</b>    | S         | <b>FC</b>    | <b>FC</b> | <b>FC</b> | <b>FC</b>      | <b>FC</b> | S         | S         | <b>FC</b>    | S         | S         | S         | <b>FC</b> | S         | S            | <b>FT</b> | S            | <b>FC</b> | S         | <b>FC</b> | <b>FC</b> | S         | FC        | <b>FC</b> | S            | S         | S            | S         | 16       |
| 15             | S                   | <b>FC</b>    | S         | <b>FC</b>    | S         | FC        | S              | S         | <b>FC</b> | FC        | FC           | <b>FC</b> | S         | S         | FC        | <b>FC</b> | <b>FC</b>    | S         | S            | S         | FC        | S         | S         | FC        | S         | <b>FC</b> | <b>FC</b>    | S         | <b>FC</b>    | <b>FC</b> | 14       |
| 16             | S                   | FC           | FC        | <b>FC</b>    | S         | <b>FC</b> | S              | S         | S         | S         | S            | FC        | <b>FC</b> | S         | S         | S         | S            | S         | S            | S         | S         | <b>FC</b> | <b>FC</b> | S         | S.        | S         | <sub>S</sub> | S         | S            | <b>FC</b> | 21       |
| 17             | S                   | <b>FC</b>    | <b>FC</b> | S            | <b>FC</b> | S         | S              | <b>FC</b> | S         | <b>FC</b> | S            | S         | S         | S         | <b>FC</b> | <b>FC</b> | <b>FC</b>    | <b>FC</b> | S            | S         | S         | S         | S         | S         | S         | S         | S            | <b>FC</b> | S            | S         | $20\,$   |
| 18             | <b>FC</b>           | <b>FC</b>    | <b>FC</b> | <b>FC</b>    | <b>FC</b> | <b>FC</b> | <b>FC</b>      | <b>FC</b> | S         | S         | <b>FC</b>    | S         | S         | FC        | <b>FC</b> | <b>FC</b> | <b>FC</b>    | S         | S            | S         | S         | <b>FC</b> | S         | <b>FC</b> | FC        | S         | S            | <b>FC</b> | S            | S         | 13       |
| 19             | S                   | FC           | S         | <b>FC</b>    | S         | S         | <b>FC</b>      | S         | S         | <b>FC</b> | <b>FC</b>    | S         | <b>FC</b> | S         | S         | S         | <b>FC</b>    | S         | <b>FC</b>    | <b>FC</b> | <b>FC</b> | S         | <b>FC</b> | <b>FC</b> | S.        | S         | S            | <b>FC</b> | <b>FC</b>    | FT        | 15       |
| 20             | <b>FC</b>           | S            | S         | S            | S         | S         | S              | <b>FC</b> | <b>FC</b> | S         | S            | <b>FC</b> | <b>FC</b> | <b>FC</b> | <b>FC</b> | <b>FC</b> | S            | <b>FC</b> | S            | S         | S         | <b>FC</b> | <b>FC</b> | <b>FT</b> | S         | <b>FC</b> | <b>FC</b>    | <b>FT</b> | S            | <b>FC</b> | 14       |
| 21             | S                   | S            | <b>FC</b> | <b>FC</b>    | S         | <b>FC</b> | S              | <b>FC</b> | FC        | S         | S            | S         | <b>FC</b> | FC        | S         | <b>FC</b> | S            | <b>FC</b> | <b>FC</b>    | <b>FT</b> | <b>FC</b> | <b>FC</b> | <b>FC</b> | <b>FC</b> | FC.       | <b>FC</b> | S            | <b>FT</b> | S            | S         | 12       |
| 22             | S                   | FC           | S         | <b>FC</b>    | <b>FC</b> | S         | <b>FC</b>      | S         | FC        | <b>FC</b> | <b>FC</b>    | S         | <b>FC</b> | FC        | S         | <b>FC</b> | <b>FC</b>    | S         | <b>FC</b>    | <b>FC</b> | S         | <b>FC</b> | <b>FT</b> | S         | FC.       | FC.       | <b>FC</b>    | S         | <b>FC</b>    | <b>FC</b> | 10       |
| 23             | S                   | S            | <b>FC</b> | <b>FC</b>    | <b>FC</b> | <b>FC</b> | S              | <b>FC</b> | <b>FC</b> | FC        | <b>FC</b>    | S         | S         | <b>FC</b> | <b>FC</b> | <b>FC</b> | <b>FC</b>    | <b>FC</b> | S            | <b>FC</b> | <b>FC</b> | <b>FC</b> | S         | S         | <b>FC</b> | S         | <b>FC</b>    | S         | <b>FC</b>    | S         | 11       |
| 24             | <b>FC</b>           | S            | <b>FC</b> | <b>FC</b>    | S         | <b>FC</b> | <b>FC</b>      | FC        | S         | <b>FC</b> | <b>FC</b>    | S         | <b>FC</b> | <b>FC</b> | <b>FC</b> | <b>FC</b> | S            | <b>FC</b> | <b>FC</b>    | S         | S         | <b>FC</b> | <b>FC</b> | S         | FC.       | <b>FC</b> | <b>FC</b>    | <b>FC</b> | <b>FC</b>    | <b>FC</b> | 8        |
| 25             |                     | FC           | <b>FC</b> | S            | <b>FC</b> | <b>FC</b> | S              | <b>FC</b> | <b>FC</b> | <b>FC</b> | <b>FC</b>    | <b>FC</b> | S         | <b>FC</b> | S         | <b>FC</b> | <b>FC</b>    | <b>FT</b> | FC           | <b>FC</b> | <b>FC</b> | <b>FC</b> | <b>FC</b> | <b>FC</b> | <b>FC</b> | <b>FC</b> | <b>FC</b>    | S         | <b>FC</b>    | S         | 6        |

**Tabela 6 – Sucessos e fracassos com três obstáculos onde FT -> Fracasso por tempo, FC -> Fracasso por colisão e S-> sucesso.** 

| Regras         | Número da Tentativa |              |              |           |              |              |                |              |           |              |           |           |           |           |              |              |              |           |           |           |              |              |              |           |              |              |           |              |              |              |                          |
|----------------|---------------------|--------------|--------------|-----------|--------------|--------------|----------------|--------------|-----------|--------------|-----------|-----------|-----------|-----------|--------------|--------------|--------------|-----------|-----------|-----------|--------------|--------------|--------------|-----------|--------------|--------------|-----------|--------------|--------------|--------------|--------------------------|
| retiradas      | 1.                  | $\mathbf{2}$ | 3            | 4         | 5            | 6            | $\overline{7}$ | 8            | 9         | 10           | 11        | 12        | 13        | 14        | 15           | 16           | 17           | 18        | 19        | 20        | 21           | 22           | 23           | 24        | 25           | 26           | 27        | 28           | 29           | 30           | <b>Total de Sucessos</b> |
| 0              | S                   | <b>FC</b>    | S            | S         | S            | S            | <b>FT</b>      | S            | S         | S            | <b>FC</b> | S         | S         | S         | <b>FC</b>    | S            | S            | <b>FC</b> | S         | S         | S            | <b>FC</b>    | $\mathbf{s}$ | S         | $\mathbf{s}$ | <b>FC</b>    | <b>FC</b> | S            | <b>FC</b>    | $\mathbf{s}$ | 21                       |
| $\mathbf{1}$   | FT                  | S            | S            | <b>FC</b> | <sub>S</sub> | S            | FC             | FC           | S         | S            | S         | <b>FC</b> | S         | S         | <b>S</b>     | S            | S            | S         | <b>FC</b> | S         | S            | <b>FT</b>    | <b>FC</b>    | S         | S            | S            | <b>FC</b> | <b>FC</b>    | S            | S            | 20                       |
| 2              | S                   | <b>FC</b>    | <b>FC</b>    | S         | S            | S            | S              | S            | <b>FC</b> | <b>FC</b>    | S         | S         | S         | <b>FC</b> | <b>S</b>     | <b>FC</b>    | <b>FT</b>    | S         | <b>FT</b> | S         | <sub>S</sub> | <b>FC</b>    | S            | S         | S            | S            | S         | S            | S            | S            | 21                       |
| 3              | FT                  | S.           | S            | S         | <b>FC</b>    | FC           | FT.            | S            | S         | S            | S         | S         | S         | S.        | <b>FT</b>    | S            | <sub>S</sub> | S         | <b>FT</b> | S         | <sub>S</sub> | <b>FT</b>    | <b>FT</b>    | S         | <b>FC</b>    | S            | S         | <sub>S</sub> | <sub>S</sub> | S            | 21                       |
| 4              | S                   | S            | FT           | S         | <sub>S</sub> | S            | S              | <b>FT</b>    | <b>FT</b> | <sub>S</sub> | S         | S.        | FT.       | <b>FC</b> | <b>S</b>     | <sub>S</sub> | <b>FT</b>    | S         | S         | S         | <sub>S</sub> | <sub>S</sub> | <b>FT</b>    | S         | <sub>S</sub> | S            | <b>FT</b> | <sub>S</sub> | <b>FC</b>    | <b>FT</b>    | 20                       |
| 5              | FT                  | <b>FC</b>    | FT.          | S         | <b>FC</b>    | S            | S              | FC.          | S         | FT.          | <b>FT</b> | S         | S         | S         | <b>FC</b>    | S            | S            | S         | S         | <b>FC</b> | S            | S            | S            | S         | S            | <b>FC</b>    | <b>FC</b> | <b>FC</b>    | S            | S            | 18                       |
| 6              | S                   | <b>S</b>     | FT.          | <b>FC</b> | S            | FT.          | FC             | FC           | FC        | <b>FC</b>    | S         | S         | S         | S         | <sub>S</sub> | <b>FC</b>    | S            | S         | FC        | <b>FC</b> | S            | S            | <b>FT</b>    | <b>FC</b> | <b>FT</b>    | <b>FC</b>    | <b>FC</b> | S            | <b>FT</b>    | S            | 14                       |
| $\overline{7}$ | S                   | S            | <b>S</b>     | FC.       | <b>FC</b>    | <sub>S</sub> | S              | S            | S         | <sub>S</sub> | S         | S         | S         | S         | S            | <b>S</b>     | <sub>S</sub> | FC.       | S         | <b>FC</b> | <b>FT</b>    | <b>FC</b>    | <b>FC</b>    | <b>FC</b> | S            | <b>FT</b>    | S         | <b>S</b>     | <sub>S</sub> | <b>FC</b>    | 20                       |
| 8              | <b>FC</b>           | S            | S            | S         | <sub>S</sub> | <b>FC</b>    | S              | S            | FC.       | S            | FC.       | FC.       | S         | S         | FC           | FC           | FC           | S         | S         | S         | S            | S            | <b>FT</b>    | S         | S            | S            | S         | S            | S            | S            | 21                       |
| 9              | S                   | S            | S            | S         | <b>FC</b>    | <b>FC</b>    | S              | S            | S         | S            | S         | S         | S         | <b>FC</b> | <b>S</b>     | <b>FC</b>    | <b>FC</b>    | <b>FT</b> | S         | S         | S            | <b>FC</b>    | <b>FC</b>    | <b>FC</b> | S            | S            | S         | <b>FC</b>    | <b>FC</b>    | <b>FC</b>    | 18                       |
| 10             | S                   | FC.          | S            | S         | S            | <b>FC</b>    | FC             | <b>FC</b>    | S         | S            | S         | FT.       | <b>FT</b> | <b>FC</b> | <b>S</b>     | <b>S</b>     | S            | <b>FC</b> | <b>FT</b> | S         | <b>FC</b>    | <b>FC</b>    | S            | <b>FC</b> | S            | <b>FC</b>    | S         | S            | <b>FC</b>    | <b>FC</b>    | 15                       |
| 11             | S                   | FC.          | <b>FC</b>    | FC.       | <b>FC</b>    | <b>FC</b>    | FC             | S            | S         | S            | <b>FT</b> | S         | <b>FC</b> | S.        | <b>S</b>     | <b>FC</b>    | S            | S         | S         | S         | <b>FC</b>    | <b>FC</b>    | <b>FC</b>    | S         | S            | S            | S         | <b>FC</b>    | S            | S            | 17                       |
| 12             | S                   | S            | <b>FC</b>    | <b>FC</b> | <b>FC</b>    | S            | S              | <b>FC</b>    | S         | <b>FC</b>    | S         | FC        | FT.       | <b>FC</b> | FC           | <b>FC</b>    | <b>FC</b>    | <b>FC</b> | <b>FT</b> | S         | S            | FC           | S            | S         | <b>FC</b>    | S            | S         | S            | <b>FC</b>    | ${\bf S}$    | 14                       |
| 13             | <b>FC</b>           | <b>FC</b>    | <b>FC</b>    | <b>FC</b> | S            | S            | FC             | <b>FC</b>    | <b>FC</b> | S            | S         | <b>FC</b> | S         | <b>FC</b> | <b>S</b>     | <b>FT</b>    | S            | S         | <b>FT</b> | <b>FC</b> | <b>FC</b>    | <b>FC</b>    | <b>FC</b>    | S         | <b>FC</b>    | $\mathbf{s}$ | <b>FC</b> | <b>FC</b>    | <b>FC</b>    | S            | 11                       |
| 14             | FT.                 | S.           | S            | FC        | <sub>S</sub> | <b>FT</b>    | S              | S            | S         | FC.          | S         | FC.       | FC        | FC        | FC           | <b>FC</b>    | <sub>S</sub> | FC.       | FC.       | S         | S            | S            | <b>FC</b>    | <b>FC</b> | <b>FC</b>    | <b>FC</b>    | <b>FC</b> | S            | <b>FC</b>    | <b>FC</b>    | 12                       |
| 15             | S                   | FT           | FC           | <b>FT</b> | <b>FC</b>    | FC           | <b>FT</b>      | FC           | FC        | FC           | S         | S         | <b>FC</b> | FC        | <b>FC</b>    | <b>S</b>     | S            | <b>FC</b> | S         | S         | S            | S            | S            | S         | S            | <b>FC</b>    | S         | <b>FC</b>    | <b>FC</b>    | <b>FT</b>    | 13                       |
| 16             | S                   | <b>FC</b>    | S            | <b>FC</b> | S            | S            | FC             | FC           | S         | <b>FT</b>    | <b>FC</b> | <b>S</b>  | <b>FC</b> | S         | <b>FC</b>    | S            | <b>FT</b>    | <b>FC</b> | S         | <b>FC</b> | <b>FC</b>    | <b>FC</b>    | <b>FC</b>    | <b>FC</b> | S            | <b>FC</b>    | <b>FC</b> | <b>FC</b>    | <b>FC</b>    | <b>FT</b>    | 10 <sup>1</sup>          |
| 17             | S                   | S.           | S            | FC.       | <sub>S</sub> | FC           | <b>FT</b>      | FC.          | FC.       | FC.          | <b>FT</b> | S.        | FC        | FC        | S.           | <b>FC</b>    | <sub>S</sub> | S         | FC.       | <b>FC</b> | <b>FC</b>    | FC           | <sub>S</sub> | <b>FT</b> | <sub>S</sub> | <sub>S</sub> | <b>FC</b> | <b>FT</b>    | <b>FC</b>    | S            | 12                       |
| 18             | <b>FC</b>           | FC.          | S            | S         | <sub>S</sub> | S            | FC.            | S            | FC        | S            | S         | FC        | FC        | FC        | FC           | <b>FC</b>    | FT.          | FC.       | S         | <b>FC</b> | S            | <b>FC</b>    | <b>FC</b>    | <b>FC</b> | <b>FC</b>    | <sub>S</sub> | S.        | <b>FC</b>    | <b>FC</b>    | <b>FT</b>    | 11                       |
| 19             | <b>FC</b>           | FC.          | S            | S         | <b>FC</b>    | S            | S              | S            | S         | FC           | <b>FC</b> | <b>FC</b> | S.        | FC        | FC           | <b>FT</b>    | <b>FC</b>    | <b>FC</b> | <b>FC</b> | <b>FC</b> | <b>FC</b>    | S            | <b>FC</b>    | <b>FT</b> | <b>FC</b>    | <b>FC</b>    | S         | <b>S</b>     | <b>FC</b>    | <b>FC</b>    | 10                       |
| 20             | FT.                 | FT.          | <b>FC</b>    | FC.       | <b>FC</b>    | FC.          | FC             | <sub>S</sub> | S.        | FC.          | FC        | FC        | FC        | S.        | <b>S</b>     | S.           | FC.          | FC.       | <b>FT</b> | <b>FC</b> | <b>FC</b>    | <b>FC</b>    | <b>FC</b>    | S         | <b>FC</b>    | <sub>S</sub> | <b>FC</b> | <b>FC</b>    | <sub>S</sub> | S            | 9                        |
| 21             | <b>FT</b>           | S.           | <sub>S</sub> | FC.       | <b>FC</b>    | S            | FC             | FC           | S         | S            | <b>FC</b> | FC.       | FC        | FC        | FC           | FC           | <b>FC</b>    | S         | FC        | S         | <b>FC</b>    | <b>FC</b>    | S            | S         | <b>FC</b>    | <b>FC</b>    | <b>FC</b> | S            | <b>FC</b>    | <b>FC</b>    | 10 <sup>10</sup>         |
| 22             | <b>FC</b>           | FC.          | <b>FC</b>    | S         | FT           | <b>FC</b>    | <b>FC</b>      | S            | FC        | <b>FC</b>    | <b>FC</b> | S         | S         | S         | FT.          | <b>FC</b>    | <b>FC</b>    | S         | S         | <b>FC</b> | <b>FC</b>    | $\mathbf{s}$ | S            | S         | <b>FC</b>    | FC           | FC        | <b>FT</b>    | <b>S</b>     | S            | $12 \overline{ }$        |
| 23             | FC.                 | S            | <b>FC</b>    | S         | FC.          | S            | FC             | S            | S         | FC.          | S         | FC        | FC        | S         | <b>FC</b>    | <b>FC</b>    | S            | S         | S         | <b>FT</b> | <b>FC</b>    | <b>FC</b>    | S            | S         | <b>FC</b>    | <b>FC</b>    | <b>FC</b> | S            | <b>FC</b>    | S            | 14                       |
| 24             | <b>FC</b>           | S.           | FC.          | <b>FT</b> | <b>FC</b>    | FC.          | S              | FC           | <b>FC</b> | S            | S         | <b>FC</b> | S.        | <b>FC</b> | <b>S</b>     | <b>FC</b>    | <b>FC</b>    | <b>FC</b> | FC        | <b>FC</b> | <b>FC</b>    | S            | S            | <b>FC</b> | <b>FT</b>    | <b>FC</b>    | <b>FC</b> | S            | S            | <b>FC</b>    | 10 <sup>1</sup>          |
| 25             | FC.                 | FC.          | <b>FC</b>    | <b>FC</b> | S            | S            | S              | S            | <b>FC</b> | S            | <b>FC</b> | <b>FC</b> | S         | FC        | FC           | <b>FC</b>    | S            | FC        | S         | <b>FC</b> | <b>FC</b>    | <b>FC</b>    | <b>FC</b>    | <b>FC</b> | <b>FC</b>    | <b>FC</b>    | <b>FC</b> | S            | <b>FC</b>    | <b>FC</b>    | 9                        |

Tabela 7 **– Sucessos e fracassos com três obstáculos onde FT -> Fracasso por tempo, FC -> Fracasso por colisão e S-> sucesso**